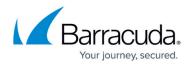

# **Outbound Filtering Policy**

#### https://campus.barracuda.com/doc/96022960/

If you make setting changes, allow a few minutes for the changes to take effect.

By scanning all outbound messages, you can ensure that all email leaving your organization is legitimate, virus free and does not leak private or sensitive information from inside the organization.

Email Gateway Defense sets default outbound rate limits; senders and IP addresses cannot be exempted. See <u>Outbound Rate Control</u> for more information.

The following policies are applied to all outbound mail by default:

- Scanning for viruses and intent
- Scanning and scoring for spam content
- If a virus or spam is discovered in an outbound message, the message is not delivered; however, the administrator can manually deliver mail caught for spam.

#### Important

It is not possible to bypass the virus or spam filtering of outbound mail.

Outbound filtering options are configured on the **Outbound Settings** pages and are different from those for inbound filtering, including:

- Optional encryption for secure message transmission.
- Data Leak Prevention (DLP) filtering using pre-defined patterns such as credit card number, social security number, driver's license or HIPAA medical terms, to block, quarantine or encrypt outbound messages. Exceptions to DLP block/quarantine policy can be created for emails containing phone numbers and/or street addresses. See the **Outbound Settings > Content Policies** page for details.
- Outbound Quarantine and quarantine notifications, enabling administrators to deliver, reject, delete or export outbound messages from senders within the organization.

### In this Section

## Email Gateway Defense

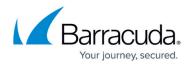

© Barracuda Networks Inc., 2024 The information contained within this document is confidential and proprietary to Barracuda Networks Inc. No portion of this document may be copied, distributed, publicized or used for other than internal documentary purposes without the written consent of an official representative of Barracuda Networks Inc. All specifications are subject to change without notice. Barracuda Networks Inc. assumes no responsibility for any inaccuracies in this document. Barracuda Networks Inc. reserves the right to change, modify, transfer, or otherwise revise this publication without notice.